<span id="page-0-3"></span>**hash1( ) —** Jenkins's one-at-a-time hash function

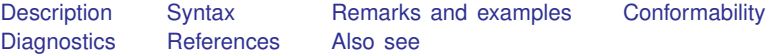

## <span id="page-0-0"></span>**Description**

hash1(*x*) returns Jenkins's one-at-a-time hash calculated over the bytes of *x*;  $0 \leq$  hash1(*x*)  $\leq$ 4,294,967,295.

hash1(*x*, *n*) returns Jenkins's one-at-a-time hash scaled to  $1 \leq$  hash1(*x*, *n*)  $\leq$  *n*, assuming  $n <$ . (missing). hash $1(x, \cdot)$  is equivalent to hash $1(x)$ .

hash1( $x$ ,  $n$ , *byteorder*) returns hash1( $x$ ,  $n$ ) performed on the bytes of  $x$  ordered as they would be on a HILO computer (*byteorder* = 1), or as they would be on a LOHI computer (*byteorder* = 2), or as they are on this computer (*byteorder*  $\geq$  .). See [M-5] **byteorder**() for a definition of byte order.

<span id="page-0-1"></span>In all cases, the values returned by hash1() are integers.

# **Syntax**

```
real scalar hash1(x \lceil , real scalar n \lceil , real scalar byteorder \rceil \rceil)
```
where

*x*: any type except struct and any dimension *n*:  $1 \le n \le 2,147,483,647$  or .; default is . (missing) *byteorder*: 1 (HILO), 2 (LOHI), . (natural byte order); default . (missing)

## <span id="page-0-2"></span>**Remarks and examples status statistic** *status* **examples**

Calculation is significantly faster using the natural byte order of the computer. Argument *byteorder* is included for those rare cases when it is important to calculate the same hash value across different computers, which in the case of hash1() is mainly for testing. hash1(), being a one-at-a-time method, is not sufficient for constructing digital signatures. It is sufficient for constructing hash tables; see [M-5] [asarray\( \)](https://www.stata.com/manuals/m-5asarray.pdf#m-5asarray()), in which case, byte order is irrelevant. Also note that because strings occur in the same order on all computers, the value of *byteorder* is irrelevant when *x* is a string.

For instance,

```
: hash1("this"), hash1("this",.,1), hash1("this",.,2)
            1 2 3
 1 2385389520 2385389520 2385389520
: hash1(15), hash1(15,.,1), hash1(15,.,2)
            1 2 3
 1 463405819 3338064604 463405819
```
The computer on which this example was run is evidently *byteorder*  $= 2$ , meaning LOHI, or leastsignificant byte first.

In a Mata context, it is the two-argument form of hash1() that is most useful. In that form, the full result is mapped onto [1, *n*]:

hash $1(x, n) =$  floor((hash $1(x)/4294967295$ )\*n) + 1

For instance,

: hash1("this", 10) 6 : hash1(15, 10) c,

<span id="page-1-0"></span>The result of hash1(*x*, 10) could be used directly to index a  $10 \times 1$  array.

## **Conformability**

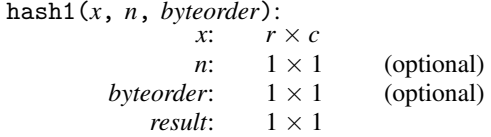

# <span id="page-1-1"></span>**Diagnostics**

None.

Note that hash $1(x \mid, \ldots)$  never returns a missing result, even if *x* is or contains a missing value. In the missing case, the hash value is calculated of the missing value. Also note that *x* can be a vector or a matrix, in which case the result is calculated over the elements aligned rowwise as if they were a single element. Thus hash $1(("a", "b") ) == hash1("ab").$ 

#### <span id="page-1-2"></span>**References**

Jenkins, B. 1997. Dr. Dobb's Journal. Algorithm alley: Hash functions. [http://www.ddj.com/184410284.](http://www.ddj.com/184410284)

<span id="page-1-3"></span>. unknown. A hash function for hash table lookup. <http://www.burtleburtle.net/bob/hash/doobs.html>.

## **Also see**

[M-5]  $\text{asarray}( )$  — Associative arrays

[M-4] **[Programming](https://www.stata.com/manuals/m-4programming.pdf#m-4Programming)** — Programming functions

Stata, Stata Press, and Mata are registered trademarks of StataCorp LLC. Stata and Stata Press are registered trademarks with the World Intellectual Property Organization of the United Nations. StataNow and NetCourseNow are trademarks of StataCorp LLC. Other brand and product names are registered trademarks or trademarks of their respective companies. Copyright (c) 1985–2023 StataCorp LLC, College Station, TX, USA. All rights reserved.

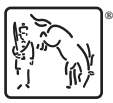

For suggested citations, see the FAQ on [citing Stata documentation](https://www.stata.com/support/faqs/resources/citing-software-documentation-faqs/).